# **1Z0-533Q&As**

Oracle Hyperion Planning 11 Essentials

### **Pass Oracle 1Z0-533 Exam with 100% Guarantee**

Free Download Real Questions & Answers **PDF** and **VCE** file from:

**https://www.leads4pass.com/1z0-533.html**

100% Passing Guarantee 100% Money Back Assurance

Following Questions and Answers are all new published by Oracle Official Exam Center

**C** Instant Download After Purchase

**83 100% Money Back Guarantee** 

365 Days Free Update

**Leads4Pass** 

800,000+ Satisfied Customers

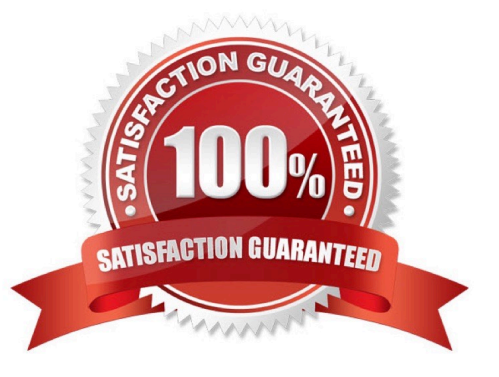

#### **QUESTION 1**

In the Workforce Planning module, an employee is terminated.

What two activities do you perform in WFP, so that total salary numbers are correctly calculated?

- A. Run a business rule to change the employee\\'s status.
- B. Change the employee\\'s status on a data form using the Smart List drop down.
- C. Change the employee\\'s status on a data form using the free form text measure.
- D. Change the employee status attribute association in the Employee dimension.
- E. Delete the employee from Workforce Planning.

#### Correct Answer: AB

You can change the status of the Employee through options from a Drop down/Smart List on a data form by running a Business Rule.

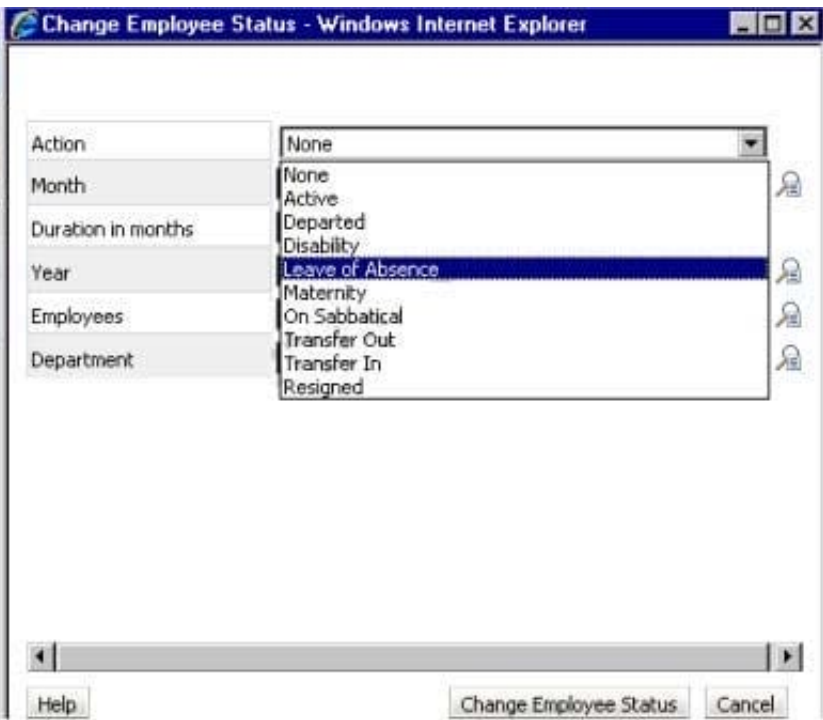

Incorrect answer:

Deleting the employee is a bad praxis. It would remove old salary entries.

You do not access the attributes directly on the Employee dimension.

Note: The Workforce Planning Module for Hyperion Planning provides a robust set of calculations and pre-defined webforms that allows organizations to track and budget down to the benefit-level for each employee.

#### **QUESTION 2**

Identify the correct set of required dimensions for Planning.

- A. Account
- B. Entity
- C. Version
- D. Years and Periods combined into one dimension
- E. Scenario
- F. Minimum one user-defined dimension

Correct Answer: ABCDE

The required dimensions for a Hyperion Planning Application.

Required Dimensions:

- Period
- Year
- Scenario
- Version
- Entity
- Account
- Other Dimensions:
- Alias

Smart Lists

Multicurrency applications require two additional dimensions:

- **Currency**
- HSP\_Rates

Note:

Period and Year

You specify a time period and year for each value. Base time periods, such as months, are automatically rolled up to summary time periods, such as quarters and total year. As

administrators, you specify base time periods and distribution of weeks in the Period dimension when you create application views. You use the year dimension to add years to the calendar.

Scenario and Version

The Scenario and Version dimensions represent the broadest categories of data in your application. Scenario describes the type of data that a plan includes, such as budget, actual, or

forecast, as well as the time span that the plan covers.

**Leads4Pass** 

Version allows for flexibility and iterative planning cycles. For example, your application could have two versions, Working and Final, for each scenario. You can also use versions to model possible outcomes based on different assumptions

about interest rates, growth rates, and so on. For example, your application an have a Best Case and Worst Case version for each scenario.

Entity

The Entity dimension represents the flow of Planning information through your organization. You can establish an entity for each group or responsibility center that submits a budget plan. These units could be geographic regions, departments,

or divisions, depending on your requirements.

Account

The Account dimension specifies the data to be collected from budget planners. You can establish accounts for all budgeted items to the necessary level of detail. Examples of accounts are Rent Expense and Cash on Hand.

**Currency** 

You can plan in one or more currencies. The Currency dimension identifies the currency in which values are displayed. In the Currency dimension, you set up the following categories:

Which currencies are used by applications and reporting

\*

How currencies are displayed in reports and data forms

\*

\*

How currencies are translated into other currencies

\*

When currency conversion occurs

HSP\_Rates

This dimension contains a member to store exchange rate values for each currency. It also contains a member for input values and currency overrides.

Alias and Smart Lists

In addition to the required Planning dimensions, you must set up an Alias dimension if you want to assign aliases to dimensions such as Account or Entity. If you want to use Smart Lists in your application, you must set up a Smart List

dimension.

Reference: Required Dimensions for a Hyperion Planning Application

### **QUESTION 3**

When opening a data form, the user experiences slow performance.

What three steps could you do to improve the time it takes to open the data form?

- A. Reduce the number of rows and columns displayed in the data form.
- B. Upgrade the client machine\\'s operating system processing speed and RAM.
- C. In the data form definition, remove the option to display alias.
- D. Reduce the number of page dimensions used on the Web form
- E. Tune the index and data caches in Essbase.
- Correct Answer: ABE
- A: Reducing the amount of rows and columns that need to be accessed would increase performance.
- B: The client machine could also be a bottleneck.
- E: Indexing and caching would help when loading data into a form.

### **QUESTION 4**

You have a measure in your Accounts dimension for "Price". Price Is Input by users (along with Units). Sales is calculated as Units \* Price. Identify the correct property that should be assigned to Price to meet this requirement.

- A. Stored
- B. Dynamic Calc
- C. Dynamic Calc and Store
- Correct Answer: A

Stored should be used.

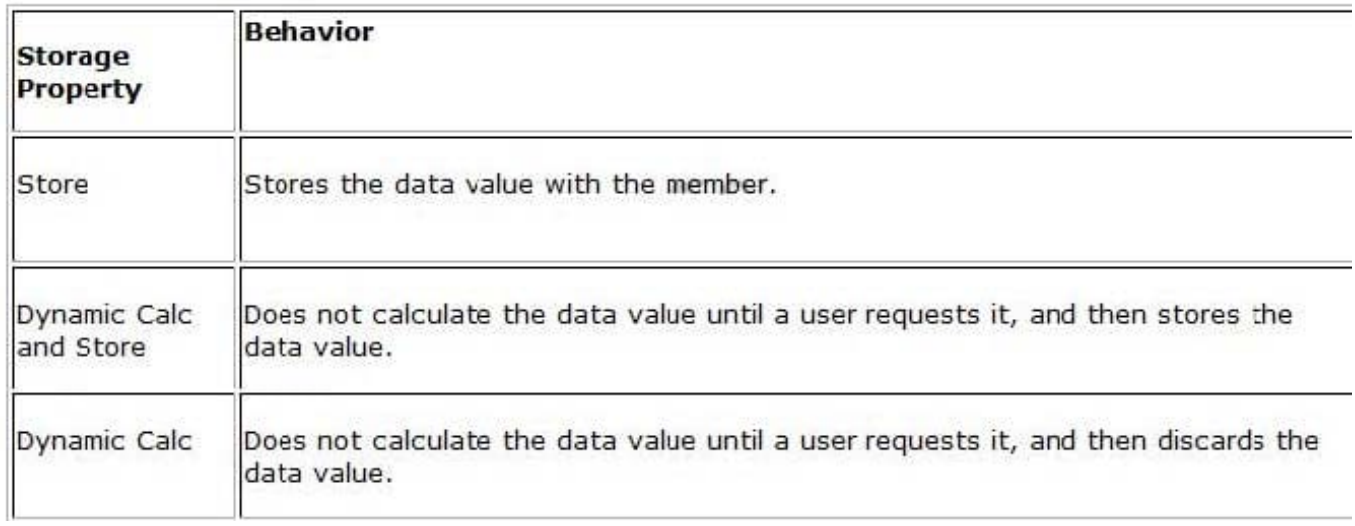

Note: The accounts dimension is a dimension type that makes accounting intelligence available. Only one dimension can be defined as Accounts.

### **QUESTION 5**

What are the two possible effects on the database when the data storage property of a parent member in the sparse Entity dimension is set to Dynamic Calc?

- A. Essbase data block size decrease.
- B. The member is not available for process management.
- C. Retrieval performance could be slower when referencing the parent entity member.
- D. Data cannot be input to the parent in target versions.

#### Correct Answer: AC

Dynamic Calc members in a block storage outline that Essbase calculates only at retrieval time. Essbase discards calculated values after completing the retrieval request.

[1Z0-533 PDF Dumps](https://www.leads4pass.com/1z0-533.html) [1Z0-533 VCE Dumps](https://www.leads4pass.com/1z0-533.html) [1Z0-533 Braindumps](https://www.leads4pass.com/1z0-533.html)